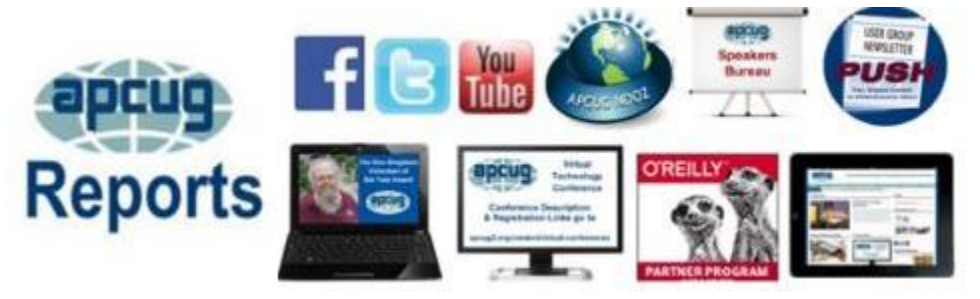

# **Spring 2018 Association of Personal Computer User Groups**

**APCUG COMMUNICATIONS .... 30 APCUG FINANCIAL SUMMARY .................2 ARTICLE DEADLINES.. 28 BOARD OF ADVISORS 30 BOARD OF DIRECTORS .............30 COMMITTEES & CHAIRS.................... 29 GENERAL TIPS ........20 JERE'S TIPS............... 3 MEMBERSHIP ...........2 MEMBERSHIP HAS ITS BENEFITS.......... 27 OFFICERS................30 REGION 1...................4 REGION 10............... 15 REGION 11 and INTERNATIONAL .....17 REGION 2 .................. 5 REGION 5...................9 REGION 8 .................11 REGION 9 ................ 13 REGIONs 3 and 6 ....... 7 SPEAKERS BUREAU 26 TECH '18 LEARN IT CONFERENCE..........20 VTC .......................... 23**

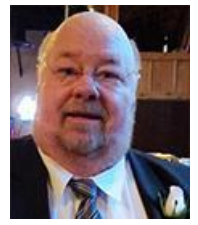

It is my pleasure to announce that Marie Vesta has returned as a director on the APCUG Board of Directors. Welcome back Marie.

We have three more information-packed Virtual Technology Conferences planned for 2018. Check out our website for the dates. We are increasing our presence on Facebook and other social media sites; please follow us on Facebook to keep up-to-date on the news and technology happening around us. [www.facebook.com/APCUG](http://www.facebook.com/APCUG)

APCUG offers many benefits and they are updated often. Need a program or speaker for a meeting? Check out our YouTube VTC videos; subscribe to our channel at: [www.youtube.com/apcugvideos](http://www.youtube.com/apcugvideos)

Request a Speakers Bureau interactive webinar: 10+ presenters, 20+ topics.<https://apcug2.org/speakers-bureau/>

If you have a topic you are interested in, please let us know.

If APCUG can help you and your group in any way, please feel free to contact your Regional Advisor. Director and Advisor email addresses are in Reports as well as the website: [www.apcug2.org.](http://www.apcug2.org/)

We look forward to working with your group to assist you in helping your members.

David Williams, President

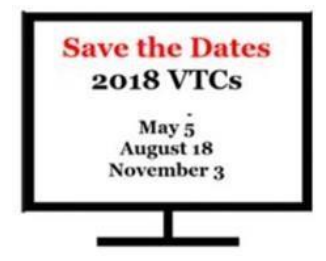

# **APCUG FINANCIAL SUMMARY**

**Ray Baxter, Treasurer** [rbaxter \(at\) apcug.org](mailto:rbaxter@apcug.org)

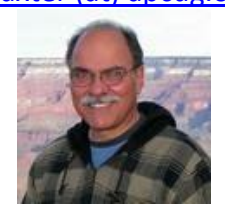

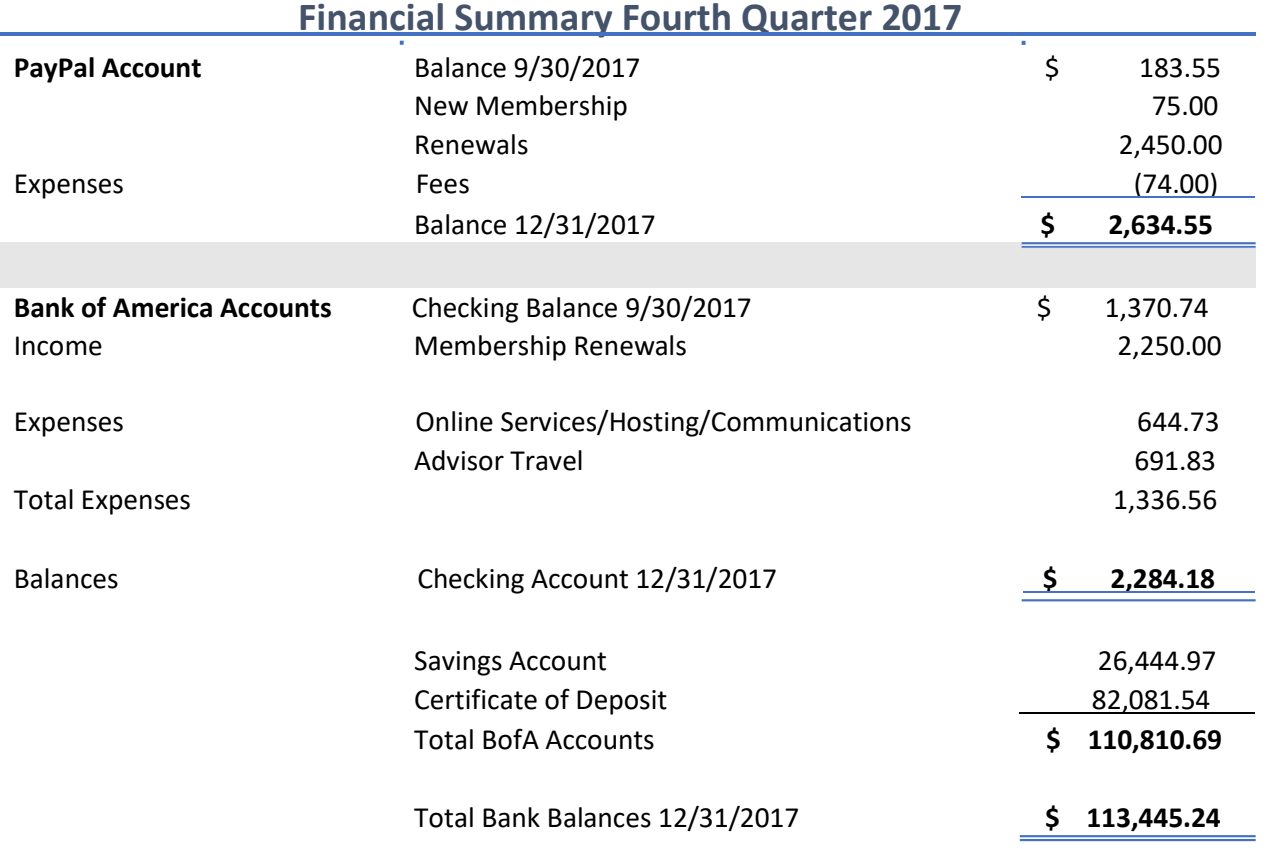

**MEMBERSHIP Lee Laughner, Chair**  [llaughner \(at\) apcug.org](mailto:llaughner@apcug.org)

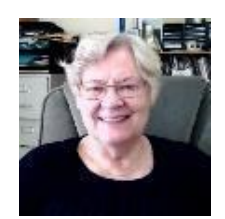

APCUG has 153-member groups in the United States, Canada, and Australia. The McHenry County Computer Club in Illinois joined us in the  $2^{nd}$  quarter.

# **JERE'S TECH TIPS ON** [www.apcug2.org](http://www.apcug2.org/)

**WHAT TO DO IF YOUR FACEBOOK ACCOUNT GETS "HACKED" -** A few days ago, I got a strange Facebook message from my uncle. It was clearly out of character for him, so I knew something was up: his account had been compromised. Here's what to do if this happens to you or someone you know.

**Let's Talk About Getting "Hacked" –** The term "hacked" gets thrown around a lot—loosely, to be honest—and has become the popular term for any time an account becomes compromised. Since it has become such a vague term in popular culture, let's lay down a quick definition: leaving your phone somewhere so your friend/gf/whatever gets access to it is not getting "hacked." We've all seen those posts— "Hacked! Love you baby!" This is not a hack. Not even close. And we're not talking about that today.

There's another phenomenon common on Facebook where somebody else creates a new account using your name, and sometimes a profile picture they obtained from your page, and then starts spamming your friend list with invites and other messages. This is also not a hack. Report that fake user to Facebook, and they'll help you sort it out.

What we are talking about is when your account becomes truly compromised. This is when your account credentials fall into the wrong hands or your account otherwise starts to allow activity that you didn't authorize. While we wouldn't always call this getting "hacked," it's the term that's most widely used to describe the situation.

Go to this How-To Geek web page and get the When, What and How with screen shots. **http://bit.ly/2GwYlQ1**

**EVER WONDER HOW MUCH FACEBOOK KNOWS ABOUT YOU? HERE'S HOW TO SEE –** Facebook has a lot of information about—every post shared, photo uploaded, message sent, item clicked on, and pretty much every other data points you can imagine. And it's all in the name of serving you better ads and keeping you on Facebook.

The thing is, this is still your information. You can't get access to the weird metrics that Facebook tracks behind the scenes, but you can easily download everything else: messages, posts, photos, and more. So, let's dig deep and have a look at how to see all the info Facebook keeps stored on you.

Go to this How-To Geek web page and see the screen shots with full explanation. **http://bit.ly/2GtfHgj**

**TWO-FACTOR AUTHENTICATION: WHO HAS IT AND HOW TO SET IT UP –** Everyone is concerned about online safety. Whatever you use, keep it secure with two-factor authentication (2FA).

In 2014, the Heartbleed exploit left everyone's login information potentially up for grabs thanks to one itty-bitty piece of code, and in the past few years our security nightmares have only gotten worse. In fact, more data was leaked in the first half of 2017 than in all of 2016 combined. Things aren't getting any easier in 2018, so what is the average internet user afraid for their security to do. What you really need is a second factor of authentication. That's why many internet services, several which have felt the pinch of being hacked, have embraced two-factor authentication for their users. It's sometimes called 2FA or used interchangeably with the terms "two-step" and "verification" depending on the marketing. Even the White House once had a campaign asking you to #TurnOn2FA. But what is it exactly?

Go to this PCMag web page and get the facts on 34 different sites for 2FA. **http://bit.ly/2FW3GRc**

# **REGION 1 CT, MA, ME, NH, NY, RI, VT**

**Sam Wexler, Advisor** [swexler \(at\) apcug.org](mailto:swexler@apcug.org)

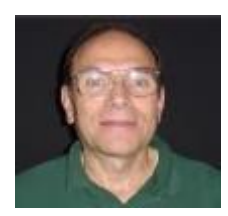

**Westchester PC User Group WPCUG** www.wpcug.org **Facebook -** <http://bit.ly/2HjJWI4>**Meetup -** http://bit.ly/2qQRwPW

# **Gary Olson Different Categories of Artificial Intelligence**

Gary Olson discussed the use of the term AI - Artificial Intelligence—and the varied forms of technology AI is applied to. Recently, Artificial Intelligence has become the catch term for all advanced computer accomplishments. This is like the umbrella phrase "Science Fiction." Gary defined machine learning, deep learning, cognitive computing, and the evolving definition of AI and presented common cases where these technologies are utilized. Gary Olson is an IP broadcast designer, technology architect, project executive, IP broadcast evangelist, author, trainer and pundit. He recently published: "[Planning](https://www.amazon.com/Planning-Designing-IP-Broadcast-Facility/dp/1138798967) and Designing the IP Bro[adcast Facility: A New Puzzle to Solve"](https://www.amazon.com/Planning-Designing-IP-Broadcast-Facility/dp/1138798967) .

**Recruiting new members.** WPCUG started a trial member-benefit program in January. From their *Weekly Update*: "Sign up a new member and extend your membership. So far, seven members have extended their membership. We are running this offer for a trial period that will end on April 30, 2018."

# **Danbury Area Computer Society (DACS)** [www.dacs.org](http://www.dacs.org/) <https://www.meetup.com/DACS-Danbury-CT-Computer-User-Group/>

**Exciting changes for DACS were announced in February.** It was announced they found an opportunity that allows them to continue providing monthly meetings with speakers on technical topics in a manner like what they currently offered. This will dramatically reduce their need for volunteers who must dedicate time and resources to DACS and believe this is the best way for everyone to continue enjoying the monthly meetings.

This was good news, in the face of the numerous difficulties they have been encountering: declining membership, members with busy schedules who no longer have time to volunteer, etc. (JT/sound familiar?).

They thought long and hard about how to proceed. They watched the growth of Danbury Hackerspace, a nearby organization that also has a technical focus and 501(c)3 tax status. It has grown quickly in the last few years. Mike Kaltschnee, a member and big supporter of DACS for more than 25 years, co-founded and operates Danbury Hackerspace and has agreed to take on the responsibility for continuing monthly meetings under the name DACS, but as a function under Danbury Hackerspace. This means the DACS name and monthly meetings can continue; he will select the speakers, publicize the meetings, and facilitate the DACS Meetup group. Some of the DACS board members will continue to participate, now as volunteers helping Mike with these tasks. DACS is looking forward to this new chapter in its life.

Mike reached out to APCUG in late-February with "What's involved in staying in APCUG? I've been involved with DACS for over 25 years, but I'm new to running the group." He was sent an e-mail letting him know about some of the most-used benefits as well as the link to Member Benefits on the website and the statement: APCUG is here to help.

# **PC User Group of Connecticut** <http://tpcug-ct.net/> <https://www.facebook.com/ThePcUsersGroupOfConnecticut>

# **Larry Gross: Amazon Echo Demo Emily Clarke: Smart Home Automation**

The meeting started with a short program where Larry Gross demonstrated some of the neat things you can do with the Amazon Echo smart device.

This was followed by Emily Clarke who talked about Smart Home Automation and how systems can be integrated in your home. It was geared towards folks with little or no experience with smart home controls. Whether you just want light bulbs controlled by Alexa or a full security system, this presentation had something for everyone in the room.

# **REGION 2**

# **DC, DE, MD, NC, NJ, PA, VA,**

**Gabe Goldberg, Advisor** [ggoldberg \(at\) apcug.org](mailto:ggoldberg@apcug.org)

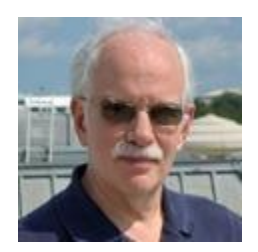

# **PENNSYLVANIA**

**CPUser Group a Computer & Technology Club** [www.cpusergroup.org/](http://www.cpusergroup.org/) [www.facebook.com/cpug.cpusergroup](http://www.facebook.com/cpug.cpusergroup)

A post-Christmas meeting featured the main presentation "Tech Toys and Gadgets Showcase," where members brought in new electronic toys and gadgets. This gave members a chance to see new items of the past year. A second talk demonstrated the "Clazio Smart Speaker," the first to include both Amazon and Google smart assistants. The beginners presentation covered "What are Icons and how can you make your own?"

Another meeting covered ransomware, explaining everything one needs to know to stay safe, plus another round of Tech Trivia with one member of the winning team getting a chance to win free dues for 2019, and a talk on Meltdown and Spectre chip security flaws in Intel and AMD microprocessors. The beginner's presentation explained "The Command Prompt and how it can help you fix your machine."

Members also heard about "Your Neighborhood Makerspace," describing constant improvements to techniques and 3D printing equipment, featuring Aaron Hartman, Creation Labs' Chief Executive Maker, doing a "show and tell" about the latest and greatest happenings in the 3D printing world. The beginners presentation covered "What is the BIOS and the Windows Registry." <https://creationlabs.us/>

# **Philadelphia Area Computer Society** <https://pacsnet.org/>

A recent meeting featured a video about LibreOffice, plus -- to explain Net Neutrality -- a 2.5-minute, hilarious video from Burger King (of all people!) on their Twitter feed. At each meeting, the Special Interest Groups (SIGs) always offer a wealth of diverse topics.

Noon videos covered aspects of computer ergonomics. This included ergonomics in general, keyboards, cleaning a laptop, standing desks, headsets, and mobile phone practices.

Another noon video featured GNSS (Global Navigation Satellite System) - Why You Shouldn't Get Lost! presented by Bill Hobbs, Modesto PCUG, at the APCUG VTC on 8-19-17. This talk included information about GPS and other systems. Bill covered GLONASS, Galileo, etc., history, signals, accuracy, and errors involved in the global navigation systems. In addition, he demonstrated how to calculate location and time using a very simplified system.

PACS meetings include a give-away table to donate and receive excess software and hardware.

# **MARYLAND**

**Chesapeake PC Users Group (CPCUG)** [www.chesapeakepcusersgroup.org/](http://www.chesapeakepcusersgroup.org/) [www.chesapeakepcusersgroup.org/SIG.html#MSCUG](http://www.chesapeakepcusersgroup.org/SIG.html#MSCUG) [mscug@chesapeakepcusersgroup.org](mailto:mscug@chesapeakepcusersgroup.org)

# **The Chesapeake Area Technology Society (CATS) The CATS Eye**

A CATS meeting addressed PowerLANs -- using normal internal power lines to connect computers, AC outlet upgrades with USB 3.0 & "C" Chargers, plus other devices and gadgets. Also discussed was status and plans of CATS computer refurbishing operations. Helpful meeting notices often project planned presentation topics for six months or more.

# **VIRGINIA**

# **Northern Neck Computer Users Group (NNCUG)** [www.nncug.net/](http://www.nncug.net/)

One meeting covered news from the Consumer Electronics Show (CES); the Tablet SIG discussed iOS 11. The speaker at another meeting described disruptive business Technologies in 2018; The Tablet SIG's topic meeting was Where Do You Get Your News?

Members also heard about Alexa, Google Home, and other voice assistants. The Genealogy SIG had a report on the Roots Tech conference held in Salt Lake City.

# **REGIONS 3 and 6 IA, IL, IN, KY, MI, MN, NE, ND, OH, SD, TN, WI**

**John Kennedy, Advisor** [jkennedy \(at\) apcug.org](mailto:jkennedy@apcug.org)

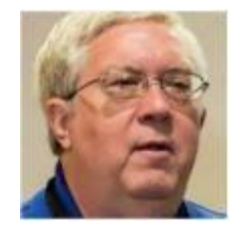

# **KENTUCKY**

**Bowling Green Computer Users Group FKA Bowling Green Area Microcomputer User Group** [www.bgamug.org](http://www.bgamug.org/)

# Where Bowling Green learns about... Technology.

# Where Bowling Green learns about... Computers.

# Where Bowling Green learns about... Smartphones.

Bowling Green has changed its name and type of meetings. Beginning in March, they started meeting online via Zoom during odd months; in even months they meet in their usual location. Their first webinar featured Judy Taylour giving a presentation on "Tech Skills You Can't Live Without." John Kennedy was the moderator and it was an opportunity to introduce himself to the group. Their board meets prior to the meeting so, for the meeting, they were in their regular room. Members attended from the comfort of their homes (they got a new member who is unable to attend in-person meetings).

This is a quote from their March newsletter: "March will be our first online presentation this year. Since this will be our first meeting please understand that there might be a few issues, but I am sure we will work them out together." It's nice to report there were no issues using Zoom for the presentation; the meeting went seamlessly with John unmuting each person who wanted to ask a question. Instead of the VTC format, they used the meeting format where everyone can see each other. They are looking forward to their next online meeting in May.

# **ILLINOIS**

**Welcome to our newest member group**

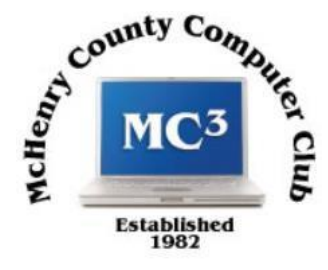

McHenry County Computer Club <http://mc3computerclub.org/><br>Welcome to our newest member group<br>county Computer<br>Computer The McHenry County Computer Club<br>Computer Club in 1982. Ten prior Club in 1982. Ten prior Club in 1982. T The McHenry County Computer Club started out as a Commodore computer club in 1982. Ten people showed up at the first meeting. It went so well, they decided to hold more meetings, and the club was born. The first president was elected that night and plans for the club's charter and by-laws were discussed. Some of the original members are still active in the club today.

Starting out with Commodore computers and then moving on to PC compatible computers, their club has grown more every year; the bigger it gets, the better it becomes. The club's goals in 1982 were to gain the knowledge of how to operate their computers, to learn what software is available and what to do when the machines break down or present difficulties. Those are still the goals of their club.

They meet the second Saturday each month at 9 a.m. at the Salvation Army Building, Persons interested in the group are invited to visit up to two meetings before paying dues (\$26/year). That gives them an introduction to their organization before making a commitment.

Recent meeting presentations and demos have included: Using an Offline Backup Drive, Backing Up to an External HD, Protecting Your PC from Ransomware, a Sampling of APCUG Content, and Staying Safe Online.

# **OHIO**

**Lorain County Computer Users Group (LCCUG)** <http://www.lccug.com/links/> Facebook <http://bit.ly/2JVHLrK>

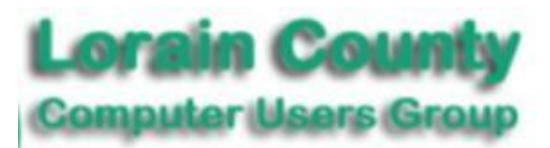

# **User Groups Helping User Groups**

Do you have one or more tech clubs within driving distance of your group? Share presenters! Share ideas! In December 2017, three LCCUG officers visited the Northeast Ohio PC Club meeting and reported at their January meeting on various procedures NOEPC uses which may benefit their club.

Weather permitting, it's an easy drive from Westlake, Ohio to Lorain, Ohio; Bruce Brockman, Northeast Ohio PC Club president, made the trip in February to give his "Searching the Internet" presentation at LCCUG. He originally gave it to his group in 2015; updated it and gave it again in January 2018; then he took it on the road. "His presentation will show various ways to find information on the internet through a wide variety of browsers and learn to check the information we find for validity. This program sounds really useful, I know I can't wait. Sandra Ruth, President"

What a deal! Pay \$75.00 for a five-year LCCUG membership and save \$50. Giving back to their community, they donated \$100 to charity from their 50/50 raffle at their December party.

# **WISCONSIN**

# **Wisconsin All-Computer Users Club (WAUC)** [www.wauc.org](http://www.wauc.org/)

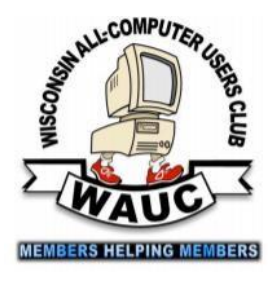

WAUC followed-up on a Speakers Bureau presentation by learning about one of the utilities covered in the presentation: CCleaner by Avast. The Tutorial SIG attendees first watched a YouTube video titled, "CCleaner Quick Start Guide and Tutorial." They decided this program is very easy to use and very direct. It takes just minutes to learn.

One attendee asked how often one should run the program. The answer was once a month. Another asked how to update the program. They included screen shots of how to do this in SIG report newsletter article. Links to some of the utilities in the Speakers Bureau presentation were included in that month's CD of the Month. In the Region 10 report, you'll read about another group that had a demonstration of the program at their How-To session.

WAUC meets at a Speedway gas station. The below is included in their monthly newsletter.

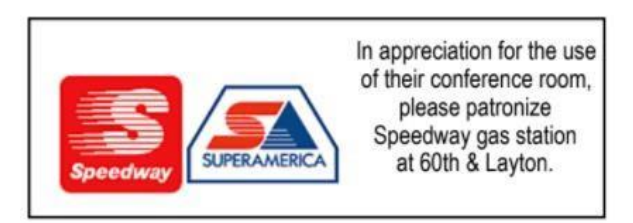

**REGION 5 AL, FL, GA, SC Jere Minich, Advisor** [jminich \(at\) apcug.org](mailto:jminich@apcug.org)

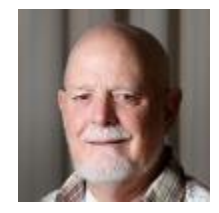

# **Cascades Computer & Technology Club**

Ideas from Cascades Computer & Technology Club you may want to incorporate into your user group.

The company from our Community Webpage and Communication team will be on hand to help us navigate their new website! Come and find the hidden gems of information and communication that will keep you up-to-date and informed about our community!

There will also be a discussion about Smart Home Tech! These presentations are open to all Residents! Please bring a friend!

**Open to all residents**... computer help for your laptop or desktop every Tuesday.

**Computer Artificial Intelligence & Troubleshooting Tips,** please bring questions.

**Gentle reminder**... Have you backed up your files/photos lately on your phone, tablet, or computer? (You may not think about it until it is too late.)

### **Brainstorming Opportunities**

We are looking for new Board Members, but remember, if you have any ideas for presentations or speakers, please let us know! We are beginning to prepare for next season. You can also give us ideas of the prizes you might want to see raffled next year.

**Do you like to solve problems?** Do you like to learn new things while solving other folks' problems? The TUESDAY NIGHT HELP SESSION really needs you! You do not need a technology background, or a degree in social work. We learn best by getting in there "hands on!"

**GCFLearnFree.org** offers more than 180 topics, including more than 2,000 lessons, 800+ videos, and 55+ interactives and games, completely free. View one tutorial or complete an entire class.

# **PC Rams Computer Club https://pcrams.org/**

Ideas from the PC Rams Computer Club that may interest your user group.

**Welcome!** The PC Rams is a forum, which for the mutual benefit and enjoyment of its members, provides: an educational forum in which to exchange information on Mobile Technology, Personal Computing and related subjects, the sharing of information with the members and the community at large, support to and encouragement of technology education in the community.

**We have a Blog page on our Web site.** Use that page to create a post for the blog. We also have an "Blog - Old" page that gives you an opportunity to read what others have posted.

**Our web site** also supports a Links page that will give access to our: Facebook page, minutes and newsletters, APCUG and other valuable websites.

**On our Home page** you can sign up for our newsletters.

# **PCBUG of Naples is the premier computer club serving SW Florida http://pcbug.org/**

# **Ideas from PC Bug of Naples Florida**.

**Fake Flash Update** – a reminder to members about some of the latest news or scams, on the home page of their website.

**On various web pages** that have been hacked by scammers, what appears to be a legitimate Adobe Flash update page will be displayed. This is in fact an attempt to get you to approve downloading a malware program that will infect your computer.

**The FBI paid Best Buy Geek Squad** employees to act as informants - According to documents obtained by the nonprofit Electronic Frontier Foundation (EFF) the FBI and Geek Squad at Best Buy appear to have had a process for how the bureau would investigate and prosecute people who had given their devices to Geek Squad to be repaired.

PCBUG – **Previous Meeting Topics** – this is where members can get a copy of the previous meetings and learn when they could not attend.

**Links** – a web page that lists numerous web site that are proven to be beneficial to user group members. Shopping Sites, Web Browsers, Free Office Suites, Useful Programs, Security Programs, and Computer Maintenance Program web sites are listed.

# **REGION 8 AR, KS, LA, MO, MS, OK, TX**

**Bill James, Advisor** [bjames \(at\) apcug.org](mailto:bjames@apcug.org)

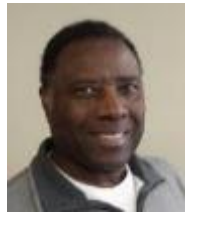

# **ARKANSAS**

**The Computer Club of Hot Springs Village (CCHSV)** <http://www.cchsv.org/> [https://www.facebook.com/cchsv YouTube](https://www.facebook.com/cchsv) <http://bit.ly/2qKovER> Drone website:<http://bit.ly/2HfxOnh>

**CCHSV has a new SIG: HSV Drone Pilots From a Higher Point of View Your Eye in the Sky**

A Village group was formed by drone pilots, for drone pilots. They provide information, guidance and personal assistance to enhance flying skills and confidence. Their focus is safe and responsible use of Small Unmanned Aerial System (sUAS) according to FAA Rules and Regulations. They promote, encourage and support courteous "Good Neighbor" drone use within the Village.

What they do:

- Fly for Fun
- Fly Responsibly
- Respect Privacy / Property
- Share Excitement
- Capture Memories
- Tell Stories
- Embrace Technology
- Discover New Tricks
- **Teach Others**

# **LOUISIANA**

# **Cajun Clickers Computer Club (CCCC) https://clickers.org/**

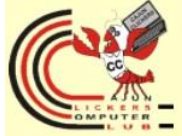

The Clickers provide a variety (well over 50) SIGs and workshops/classes for their members:

# **Android for Beginners: A slow and fun walk through (two sessions)**

This will be a slow explanation of basic stuff you need to know about your Android phone or tablet. It is aimed at the beginner, starting with turning it on, changing the way it looks, adding widgets and things to the home page and things like that. We will be using the Lynda video course to pick which parts of the Android you most want to learn about. Your phone is there to help you, not make you frustrated. Learn how to set it up the way YOU want.

### **Digital Scrapbooking SIG**

This is a special interest group where you will learn to master the techniques taught in PaintShop Pro. It is designed for anyone who wants to learn about digital scrapbooking and create their own digital layouts.

We will be exploring the art of photo enhancement, creating personal memory pages from photos, creating page designs and elements from scratch, or using pre-made kits. It can be as simple or as complicated as you wish.

This SIG requires that you have a basic knowledge of computing and that you have an image editor such as Paint Shop Pro (which is what we use), Photoshop, Photoshop Elements, The GIMP, Corel Draw, etc. We have members at all levels who are willing to learn more, have fun, and share.

In coordination with the PaintShop Pro SIG we also teach a beginner's scrapbooking class twice a year.

Come and join us and discover the fun and satisfaction of digital scrapbooking.

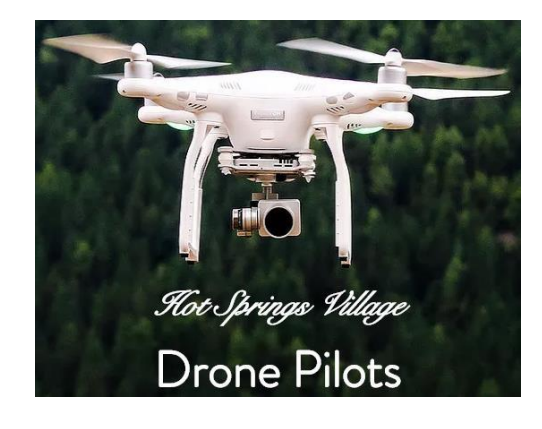

### **eBay & eCommerce SIG**

This is a Special Interest Group to help those who would like to learn how to turn their unwanted goods into cash. Selling on eBay is profitable and easy to do. In this group we share our knowledge of online applications and the pros and cons of having a positive attitude of what you may encounter with your buyers. Bring an item or two to list for bidding and let the fun begin.

#### **Google Photos - A place to store pictures from your phone**

Google Photos allows us to upload all the videos and photos on our phones so that we can free up space. This is a free service and quite easy to use and your pictures/videos will be available whenever you want them. Attendees will learn how to set it up and use it.

#### **iPad and iPhone for beginners**

This is a leisurely 2-hour review of basic information about using the iPad and iPhone. Nothing fancy here, just learning the functions and buttons; calling and texting; accessing the Control Center; learning finger gestures; pictures and videos and connecting to the internet via Wi-Fi. We will be following Lynda.com videos with time to practice on your own devices. Obviously only the basics can be covered in two hours; you will be pointed to ways to find answers to your questions on line and possibly schedule future classes on Apple topics you most want to learn about.

# **REGION 9 AZ, CO, NM, NV, UT Judy Taylour, Advisor** [jtaylour \(at\) apcug.org](mailto:jtaylour@apcug.org)

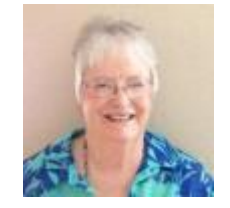

### **ARIZONA**

**Green Valley Recreation Computer Club (GVRCC)** [https://www.ccgvaz.org](https://www.ccgvaz.org/) <https://www.facebook.com/groups/945033082311383/?ref=bookmarks>

# **"Volunteers don't get paid, not because they're worthless, but because they're priceless." ~ Sherry Anderson**

Volunteers are an essential resource for most membership organizations. There are legions of volunteers across North America working to improve their communities and help organizations meet their missions. For the GVR Computer Club, our volunteers are the heart blood that makes our club work. No volunteers, no computer club, it is that simple.

GVR looks for volunteers: Are you a subject matter expert for a computer topic? Do you classify yourself as a "PowerPoint Ranger?" Perhaps you are a wiz at setting up Gmail accounts. If you like helping or

teaching others, we can help you satisfy that desire. The only requirement to become an instructor is the willingness to share your knowledge. Unfortunately, too many people feel they do not know enough to be an instructor, and they could not be more wrong. In class everyone learns, especially the teacher.

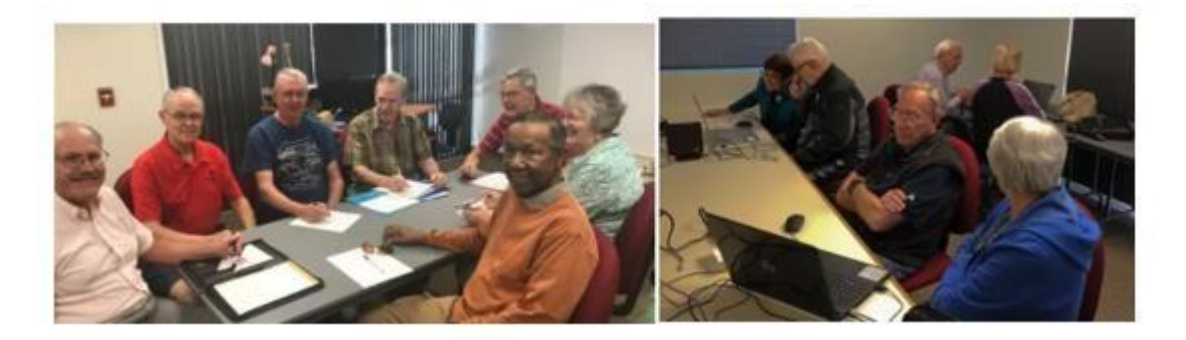

# **Payson Computer Meet-Up Club** [http://www.paysoncomputer.club](http://www.paysoncomputer.club/)

**Payson Area Computer Association re-invents itself as the Payson Computer Meet-Up Club.** They get together on the 4th Monday of the month at the Payson Public Library Community Room starting at 6:30 PM. This is a **free** club open to all residents of the Rim Country where attendees are encouraged to bring with them their newly acquired devices to show-off and demonstrate. We also have group discussions during a question and answer period about today's technology related topics. As time permits there may be presentations in person or via Skype or YouTube. Attendees are encouraged to bring their laptops and tablets with them so specific questions about their operation can be better understood and explained.

On April 23 their friends from Smart Systems computer repair facility spoke to the attendees on a variety of computer related topics. Technician Alex Slatalla and associates answered all hardware and software questions; it was a must attend meeting.

Ray Baxter's presentation on ideas for re-inventing a computer club, *Alternative to Closing a Computer Club,* was given at the May 2017 VTC. Judy Taylour's presentation on *Ideas for Revitalizing Your Tech Club* was given at the August 2017 VTC. [https://youtu.be/XPa\\_OeAZ7yQ](https://youtu.be/XPa_OeAZ7yQ) <https://youtu.be/UM9xq3ebye0>

### **SuperCom Computer Club** <https://www.supercomcc.org/>

**Volunteering @ SuperCom,** that's what makes our club run - by you, the members.

Each year, monitors, instructors & other volunteers keep track of the time they give to the Computer Club. The first time they reach 10+ hours, they are eligible for a Gold Volunteer Badge if they do not already have one. It is the responsibility of each volunteer to keep track of their hours and turn them in on a designated volunteer sheet to the Vice Chairman or other officer before the end of the season. It doesn't matter if they have 10 hours or not on their monitor record, the club still needs to keep track of the volunteer hours.

During a season, the Tech Committee makes several hundred technical calls. SuperCom has one of the best Tech (Geeks) Committee's to work with.

They are always looking for new Instructors, Monitors, Committee Members, SIG Facilitators, new ideas for programs & classes. If members see a need or something they would like presented, they are asked to volunteer their talents or see the Program Committee to voice their ideas.

Each month throughout the season, a club member is nominated by an individual whom they feel gives "Above and Beyond" to the enhancement of the SuperCom Computer Club. Each of these individuals have given their time serving on committees, leading presentations, monitoring classes, instructors, officers or just being willing to step forward to try something new to make SuperCom better and better.

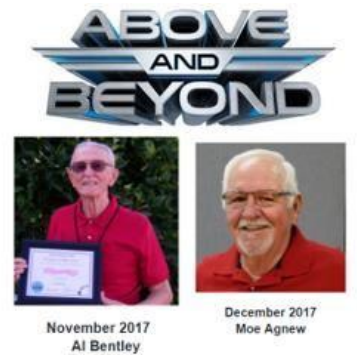

**REGION 10 California Judy Taylour, Advisor**

[jtaylour \(at\) apcug.org](mailto:jtaylour@apcug.org)

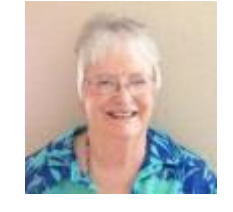

# **Big Bear Computer Club (BBCC)** [http://www.bigbearcc.org](http://www.bigbearcc.org/)**/**

Quick turnaround: Yomar Cleary, BBCC president, received the e-mail about April 15-21 being National Volunteer Week Sunday morning; by Sunday afternoon she had created and sent each of her board members a certificate of appreciation

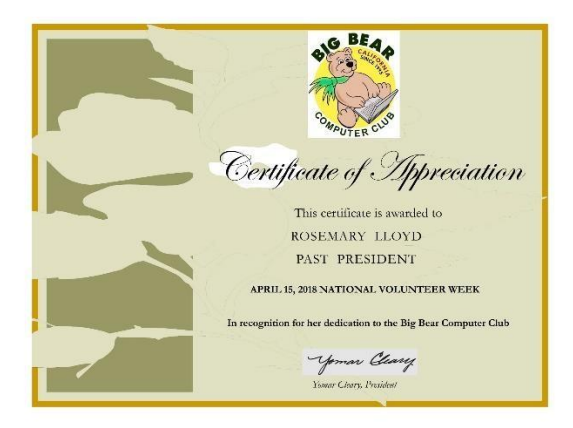

# **Channel Islands PCUG (CIPCUG**[\) www.cipcug.org](http://www.cipcug.org/) <https://facebook.com/groups/cipcug>

**How do you advertise your club? CIPCUG's eye-catching PR graphic….**

#### Bugged by bugs in your computer or other technological devices?

**CIPCUG offers several ways to find solutions:** 

- Come to our meetings
- · Use our Facebook page
- . Post questions on the Facebook page and listen to the weekly
- podcast
- Search back issues of TOE on cipcug.org

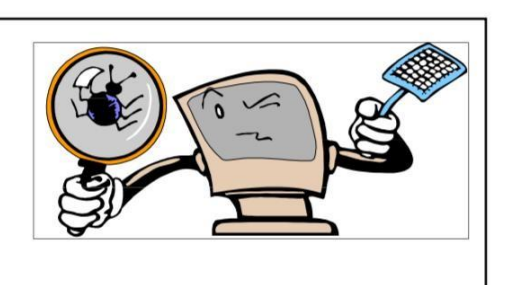

# Santa Clarita Valley Computer Club **[www.scvcomputerclub.org\](http://www.scvcomputerclub.org/)**

The group had a unique meeting in April – it was all about Avast. It was a combination of two ideas: Gabe Goldberg, Advisor, Region 2, is trying to get the Potomac Area Technology and Computer Society (PATACS) members to demo their favorite program and the SCVCC members were talking at the March meeting about Avast's free security program and wondered if there was more to the install than most of them did. Judy contacted Bob Gostischa and asked if he would give a presentation on Avast's free program. She had also gotten the idea when she attended Bob's presentation to the Toronto PCUG and their program chair asked him to do a future presentation on Avast's security program.

Judy's part was a hands-on of CCleaner during their first session. She talked about customizing the Windows and Application choices in Cleaner and that many users recommend you don't muck (tech term) with your Registry. She uses the app and has had no problems; always create a backup. CCleaner would like to be your be all – end all program and you can uninstall programs, use startup to disable programs that run when your computer boots up, disable browser plug-ins, analyze your hard drive to see which files are being a resource hog, look for duplicate files, manage your system restore points, and wipe your drive – from one pass to 35. They looked at everything. One member brought a long list of programs that were opening when he turned on his computer and it was taking a long time. He's going to report at their May meeting on how much faster his computer starts up after he's used CCleaner's startup disable programs feature.

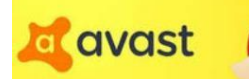

Bob Gostischa, Avast Evangelist, joined the meeting from Albuquerque when Judy started her presentation. After she was finished, he showed a video he had created that shows what you need to do when installing Avast to

customize how you want to use it. He then did a hands-on of several of the items that were in the video. He talked about their password manager program and demoed Avast's Secure Browser. The browser is based on Chromium, the open source part of Google Chrome, Vivaldi, Opera and other Chromium-based browsers. All the attendees thought Secure Browser was something they wanted to use, especially Bank Mode. He recommended we not left click on the Avast icon in our Notification Area but right click to see all the options. He had other videos he showed us, attendees took lots of notes, and he answered questions, questions, and more questions.

We thanked Bob for his presentation and tips and he stopped the recording. Judy downloaded Secure Browser and we took a further look at it; she also customized a couple of areas in Avast's security program. We looked at her Virus Chest and found two items that had been quarantined.

They also checked [https://haveibeenpwned.com/ to see if some of their e-mail addresses had been](https://haveibeenpwned.com/) compromised and [https://ipleak.net/ to see if her VPN was working; she was in Las Vegas \(as I write this](https://ipleak.net/) article I'm in Brazil).

# **REGION 11 and INTERNATIONAL AK, HI, ID, MT, OR, WA, WY AUSTRALIA & CANADA Judy Taylour, Advisor**

[jtaylour \(at\) apcug.org](mailto:jtaylour@apcug.org)

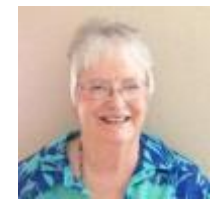

### **WASHINGTON**

**Komputer Enthusiasts of Greater Seattle (KEGS)** <http://www.kegs.org/> <https://www.facebook.com/Komppage/>

KEGS has a new website!

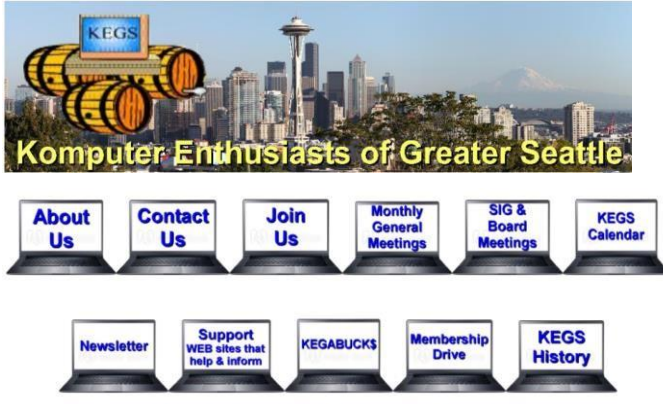

PICK THE LAPTOP OF YOUR CHOICE

You've found Komputer Enthusiasts of Greater Seattle (KEGS) - A Computer Users Group that has supported our community for over 20 years.

If you would like to

- Get more out of your Digital Device
- Learn more about the Internet
- Hear about new equipment
- Figure out how to back up your important files
- Step-up the quality of your Digital photography
- Get your old PC up and running again
- Hear special presentations at the Microsoft Store

**Spring 2018 APCUG Reports Page 17**

Or if you can

- Share your expertise with others

- Help KEGS with their support of Computer Training Labs in local community senior centers THEN YOU ARE IN THE RIGHT PLACE

# **AUSTRALIA**

**Melbourne Computer Club** <https://www.melbpc.org.au/>

**Saturday at Moorabbin David Stonier-Gibson, President March 2018 issue, >PC\_Update**

No, that headline is not a title for a short story. It's just that our Moorabbin HQ comes to life every Saturday with all the folks from Microcontroller Workshop SIG and Raspberry Pi (Moorabbin) SIG. All this is closely related to the Microcontroller SIG, which meets at night on the 2nd Saturday of each month.

On Saturdays you will find people all over the place. We get together to work on our various projects, help each other, or simply socialise. It usually starts around late morning midday, and sometimes goes on through dinner (someone collects orders and fetches takeaway) and into the evening. Some evenings there are some interesting techno-geeky videos projected in the main room.

Downstairs in the garage (off the underground carpark) there's a space used for physical construction work. We have electronic instruments, tools, and a collection of electronic components. Currently several volunteers are re-arranging that area to accommodate some machine shop equipment we inherited.

A couple of members have strong magpie instincts and scavenge old computer printers, DVD drives and the like for parts. Those parts can be repurposed to become precision electronically controlled mechanisms such as CNC milling machines. John Shirt is especially talented in that area. His skills are in mechanics, but with input from other members with skills in electronics, low level control firmware or computer software, John has created some very impressive gadgets, including a function 3D printer.

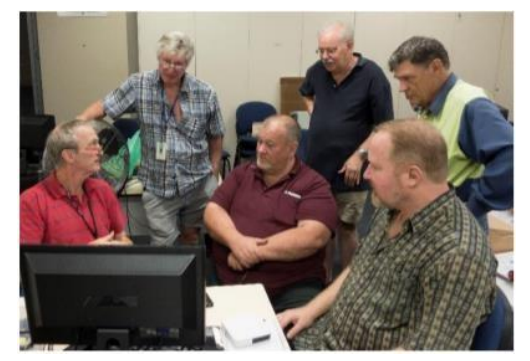

Rob Brown (left) describes some home automation software to (L to R) John Shirt, Chris Shaw, John Hollow, Bill Donlon, and Brian Davis

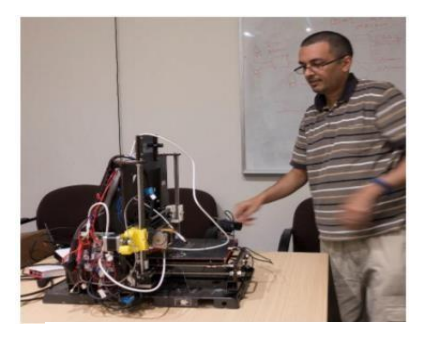

Mohan Gupta with the 3D printer he introduced to the microcontroller SIG

Melbourne Computer Club honors its volunteers at April event.

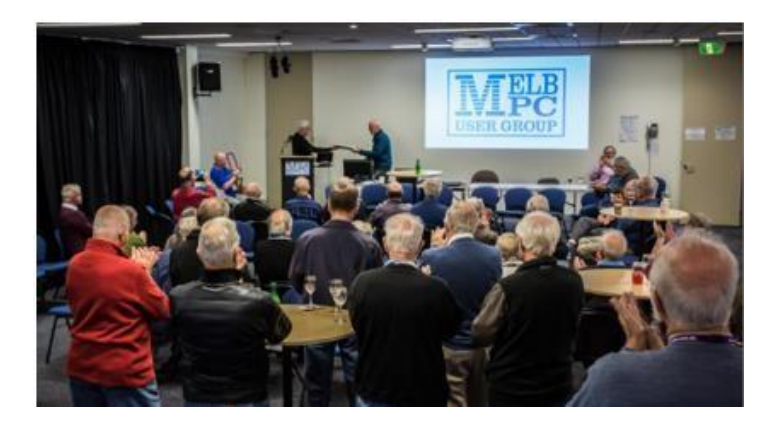

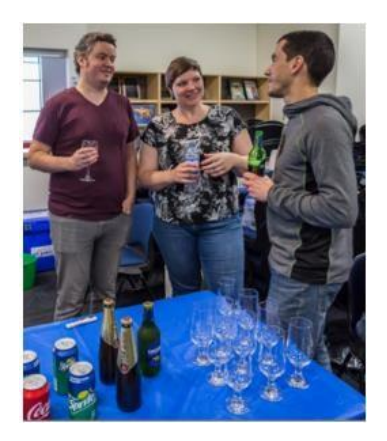

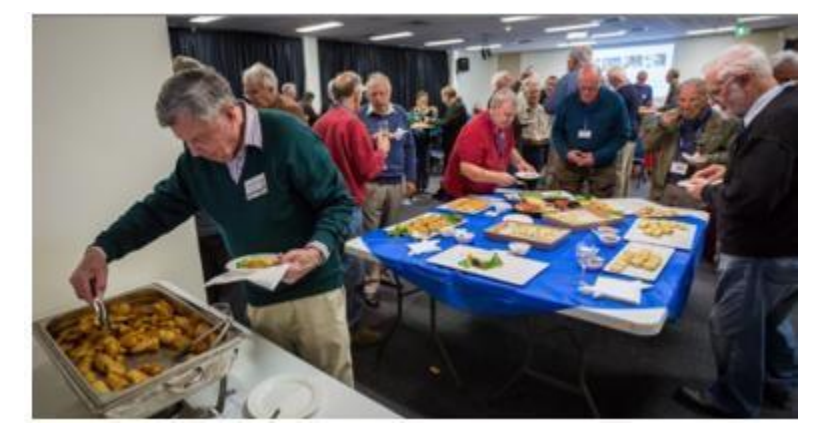

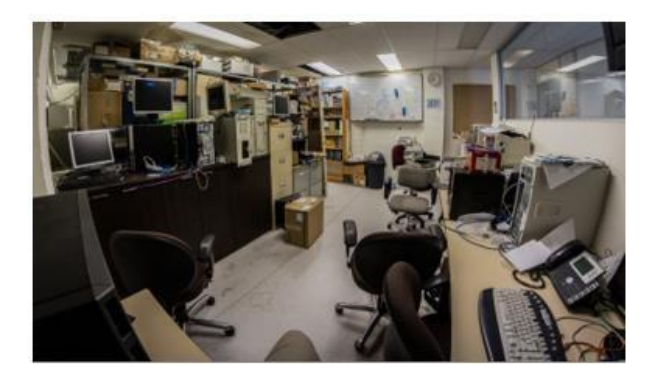

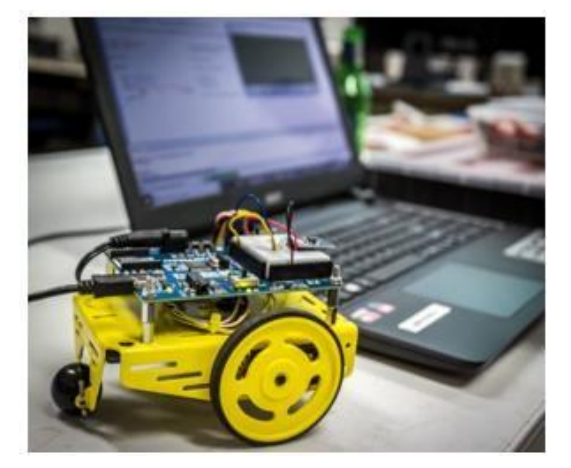

# **REPORT TO APCUG ON THE NORTHWEST FLORIDA ASSOCIATION OF COMPUTER USER GROUPS TECH '18 LEARN IT CONFERENCE January 2018 in Niceville Florida**

# **By Hewie Poplock**

Representing APCUG at the 12<sup>th</sup> annual NWFACUG Tech event, this is the 3<sup>rd</sup> year in a row that I attended. The last two years I accompanied APCUG Regional Advisor, Jere Minich.

The Tech '18 took place on Saturday, January 27, 2018. I was given the opportunity to speak about APCUG prior to the Keynote talk. I discussed the benefits for each club and followed with the benefits for their members. I also talked about the coming Virtual Conference, emphasizing the Speakers Bureau and using the VTC recordings for meetings.

I set up a table for APCUG, hanging a large poster, as well as a poster of the coming VTC, and APCUG brochures to give to attendees. Since I was speaking about Chromebooks, I had my Chromebook for them to "touch & feel" as well as ask questions and to use it. That brought several attendees to the APCUG table.

I gave two presentations: "Chromebooks are for Seniors" and "Windows 10 Fall Creators Update 1709." Both were well attended, and I again publicized the

APCUG Speakers Bureau and that I can do these presentations as well as there are many other speakers and topics available for their groups.

There were 355 people registered for the free conference. Although the majority were seniors, there was a scattering of parents and teens, as well as some students from Northwest Florida State College, where the conference was held. 45 presentations were given in ten rooms. Topics included Apple, Microsoft, Linux, Android, & Chromebooks (Chrome OS). Lunch was sold by the conference (pizza & soda) and Starbucks was open in the school bookstore, which also had sandwiches available.

APCUG provided an Amazon DOT for a door prize. Invited to pick the winning ticket for it, gave me one more chance to promote APCUG. There were also several other door prizes in the drawing. Any money earned at the conference went to the cost of renting the rooms at the school.

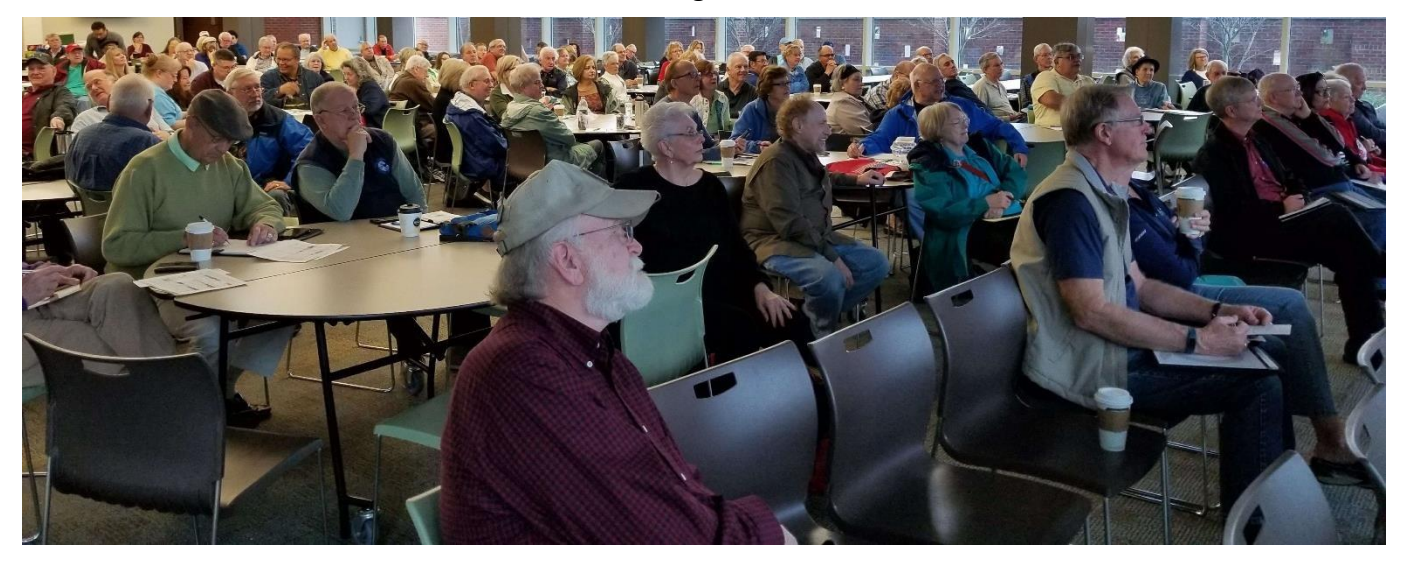

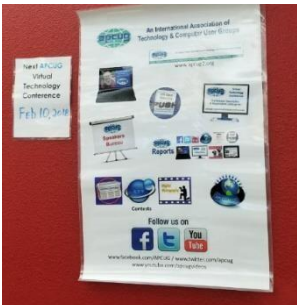

# **GENERAL TIPS FOR MEMBER GROUPS by Gabe Goldberg, Advisor**

#### **Solicit "New Guy" Feedback and Suggestions**

I recently joined a user group. While that's hardly newsworthy, this is the first one I've joined in quite a while. It's Washington Apple Pi -- www.wap.org -- the DC-area Apple group. I'd attended several times for resources/information on iPad/iPhone, which my wife and I both enjoy, and after a while it seemed worthwhile and fair to join. From the beginning I was welcomed, even admitting that my computers and computing experience were exclusively mainframe - and Windows-based.

Having several decades of experience and perspective in multiple user groups, I of course offered WAP comments and suggestions; they were accepted graciously and with interest in how the group appeared to the new guy -- who might as well have been from Mars, coming with a Windows background. The lesson here is to solicit feedback/opinions/suggestions from new members before they're jaded and simply accept how things are done because "that's how they've always been done."

#### **Checklists Prevent Surprises, Embarrassment, Catastrophes**

A book published seven years ago has wisdom for user groups. "The Checklist Manifesto: How to Get Things Right" < https://amzn.to/2HaCMIQ [> describes how the use of checklists --](https://amzn.to/2HaCMlQ) those things pilots use to avoid crashing -- are used by surgeons to dramatically improve results.

Multiple groups I attend -- mostly very much non-technical -- use checklists to organize meetings and ensure completeness and non-forgetfulness. Lists vary but always include advance preparation (steps in recruiting speakers, informing them of procedures, staying in touch), meeting setup (chairs, tables, meals, audio/visual equipment, Internet connectivity), announcements (meeting start, restrooms, welcome, introductions, meeting wrap-up, acknowledgements, group schedule), etc.

#### **Prepare for Smooth Presentations**

Surely everyone's seen a presentation interrupted by random PC nonsense -- pop-ups, instant messages (sometimes entertaining or worse), reminders, and such. Avoid that: hours before using any device to present, update operating system and applications, disable all updates and related alerts, disable email and messaging (Outlook or whatever's used), turn off warnings usually received, set screen to never timeout, and ensure that shopping apps won't suddenly announce bargains or shipments.

#### **And Be a Smooth Presenter**

Include the human aspect of smooth presenting. Here are pitfalls -- somewhat in a work context but mostly also relevant to volunteer user group gigs -- many of can painfully identify with:

- Feeling like you're in the worst one-man avant-garde theatre piece of all time, as everyone watches you fail to sync your laptop with the projector.
- Clicking through 75% of the slides saying, "Don't worry about that one."
- Wondering who else is pretending not to notice the WhatsApp from your partner saying, "Stop leaving pants on the floor!"
- Loading a graph you've created and suddenly having no idea at all what it's supposed to mean
- Realizing nobody is listening to a word you're saying because there's an assortment of cookies on the table.
- Wondering if Steve Jobs ever had to put up with someone interrupting him to say, "I think what Steve means is…"
- Clicking one photo too far and showing an extremely bright close-up photo of something you're worried about on your body.
- Stopping after 20 minutes to ask if the people dialed in can hear okay, and getting the faint answer, "Hello?"
- Knowing you can guarantee there'll be one sod who says "Yes" when you ask, "Any questions?"
- Suspecting you haven't quite nailed it when meeting host says briskly, "Right, moving on..."

# **Avoiding One More Presentation problem**

I used to be able to present a full-week standup class and still have a voice. Now, not so much. Sometimes at the end of a normal user group session -- an hour or two -- my throat is sore. On a recommendation, I tried Singer's Saving Grace Citrus Honey Herbs spray. I've only had one chance to use it, and I tentatively believe it made a difference. If anyone's tried this or another magic elixir to survive speaking gigs, I'd love to hear from you.

# **Finally, Get Audience Feedback**

For your last slide, before the well-deserved thunderous round of applause, ask the audience, "What did you learn?" That can be valuable information on what to emphasize and focus on when you next give the presentation, areas to be sure to include, or to provide more such material.

# **Diversity -- What's That**?

It's a common theme among user groups that membership demographics skew towards, let's call them, the "well life-experienced." And there's nothing wrong with that. But other common traits are often ethnicity and economics, and that may mean that groups are underserving populations who would benefit from technology resources, if they knew they're available. So, a little creative outreach - partnering with community groups, placing meeting notices in local newspapers, using the neighborhood social network Nextdoor to publicize your meeting, getting media coverage via press releases and public service announcements -- might bring in all sorts of new attendees/members and perhaps even recruit donors/partners.

# **Presentations -- Free, On Demand, Relevant, Brilliant**

It's often challenging filling meeting presentation schedules. It's great when members present -- even informally, describing/demonstrating favorite applications and websites -- but gaps do occur. There's always APCUG's twin offerings of prebooked Speakers Bureau presentations and on-demand recorded Virtual Technology Conference topics. But for a mind-bogglingly diverse collection of presentations and interviews regarding all-things computer history, visit <http://www.computerhistory.org/events/past/>. CHM's mission is to "preserve and present for posterity the artifacts and stories of the Information Age." It's a magnificent physical collection of technology artifacts supplemented by an ever-growing digital inventory illustrating how today's tech world came to be. Presentations and interviews provide insights into to people who brought all this into being.

# **Dialogue for When All Else Fails Recruiting Speakers**

You: Do you believe in the First Amendment? Speaking prospect: Free speech? Sure. You: OK, I want you to give one.

# **VTC May 5, 2018**

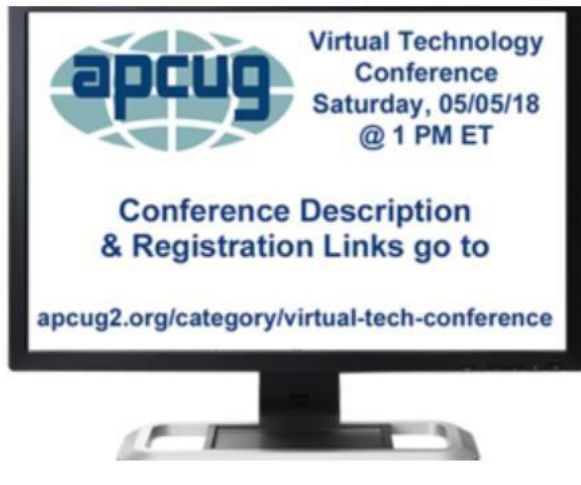

# *FREE 2018 SPRING VIRTUAL TECHNOLOGY CONFERENCE (VTC) SATURDAY, MAY 5 1:00 pm – 4:00 pm ET / 12:00 – 3:00 CT 11:00 – 2:00 MT / 10:00 – 1:00 PT*

**REGISTER AT**:<http://bit.ly/May5VTCRegistration> **DOWNLOAD THE CURRENT VERSION OF ZOOM:** <https://zoom.us/download> **DETAILED INFORMATION ABOUT THE PRESENTATIONS PLUS PRESENTER BIOS:**  <https://apcug2.org/apcug-2018-spring-virtual-technology-conference-vtc28/> **MORE INFO:** [virtualconferences@apcug.org](mailto:virtualconferences@apcug.org)

- Attend the VTC from your home, invite some of your members to join you, or have a Technology Tailgate Party with your members!
- Attend using your computer or tablet with the Zoom app.
- Sessions are 50 minutes in length and offer attendees the opportunity to ask questions via a chat window.
- Only register once.
- You do not need an Eventbrite account to attend the conference.
- Before the VTC, you will receive an email with directions and links for attending both conference tracks.
- Sign into Zoom with the name and e-mail address you used to register.
- If you have problems, use the Chat Box for assistance from staff.
- Put your name in the Chat Box for each session you attend presenter might have a hand-out or answers to questions.
- Enjoy!

# **TRACK 1**

# **1:00 PM ET**

# **Create a Smart Home with Home Automation & Voice Assistants**

### **Joe Melfi, Strategic Technical Marketing Engineer**

Joe's presentation will cover the following topics:

- Home Control & Automation
- Home HVAC & Energy Management
- Home Security & Surveillance
- Home Entertainment
- A.I. Smart Voice Assistants: Amazon Alexa, Google Home, Microsoft Cortana, Apple HomeKit, Samsung SmartThings
- Automation Communication Technologies: Wi-Fi, Bluetooth, Z-Wave wireless, Zigbee, Insteon, Serial, X10
- How to get started; where to buy
- Caveats, Security

### **2:00 PM ET**

# **What's new in the Spring Windows 10 update? Jere Minich, Program Chair, Lake-Sumter Computer Society**

Microsoft is readying the release of its semi-annual update to Windows 10. The upcoming update is expected to be called Spring Creators Update - Windows 10, version 1803. There are several new and useful features coming your way with Spring Creators Update. Here are the headlines, they will all be covered:

- Timeline
- Nearby sharing
- Focus assist
- Password recovery for local accounts
- Choose your GPU (graphics processing)
- Windows Diagnostic Data Viewer
- Mute tabs in Edge
- Swift Pair
- Better privacy
- A better Microsoft Store

# **3:00 PM ET**

# **Teaching Technology Topics to Seniors**

# **Ray Baxter, Payson Computer Meet-Up Club, APCUG Treasurer**

"Teaching Technology Topics to Seniors" can require a different approach as compared to instructing typical school age persons. Ray will share some of the tips he uses as well as input and suggestions he has received from other professionals in this field.

# **TRACK 2**

#### **1:00 PM ET**

### **Synchronizing Your PC, a Guide to…..**

### **Bill James, VP, Computer Club of Oklahoma City; APCUG Advisor, Region 8**

There are numerous ways to sync desktops, laptops, tablets and phones. From the complex to relatively simple solutions, this presentation will cover sharing over a network, local file sync programs, LANs, Cloud services and more.

#### **2:00 PM ET**

#### **What's new with Ubuntu?**

### **Orv Beach, Training Chair, Southern California Linux expo – SCALE**

Named "Bionic Beaver," it is a Long-Term Support release with 5 years of support for both the desktop and server version. What's new?

- Minimal install option
- Faster boot speed
- Easier live patching
- New Linux Kernel
- GNOME desktop environment
- New default apps
- New way to install apps

#### **3:00 PM ET**

# **Write and Publish Your eBook on Amazon Kindle… for Free Bill Neves, Member, Silvercom Computer and Technology Club**

In this session you'll learn how to easily and quickly do the following:

- Research your book
- Write your book
- Name your book
- Format your book
- Set up your Amazon Kindle account
- Upload your book
- Offer your book for sale, or free

*Rinse and Repeat*

Check out **APCUG's SPEAKERS BUREAU** http://apcug2.org/ [Member Benefits tab.](http://apcug2.org/)  [You](http://apcug2.org/) will find almost 100 presentations listed under the below topics. Complete the Request for a Speaker form and the presenter will contact you.

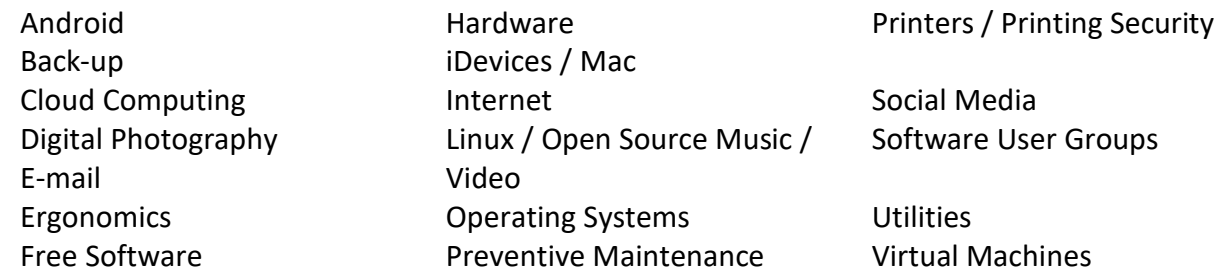

Overview of what many of the speakers present. We thank them for volunteering to give presentations to APCUG-member groups via the Speakers Bureau.

**Ron Brown** – Chromebooks Are For Seniors, Google Photos, 2 Factor Authentication

**Francis Chao** – See his ever-growing presentation list at: http://aztcs.org/fc.pdf

**Bill James** – Windows 10, Home Automation, Android tablets and phones, Synchronizing Your PC, a Guide To….

**John Kennedy** – Free software, everything Linux, TeamViewer, Using Zoom (APCUG's VTC program) to give presentations or conferences, use it for Board Meetings, etc.

**Jere Minich** – Tips and Tricks for iPhone/iPad, Tune Up Win PC, Security/Privacy Settings Win 10, Configure Storage Sense Win 10, Create a Restore Point Win 10, Stop Suggested Apps Win 10, Boot in SAFE mode Win 10, Free programs to use with Windows 10, VPN Networks for Internet Security, Password Managers, Readers View on the Internet, How to save \$\$ on Printer Ink. Several of Jere's presentations are 15-30 minutes.

**Judy Taylour** – Utilities, Cloud, Optimize Your PC, Tech Skills, Security, Netiquette, Troubleshoot PC, Ideas for Revitalizing Your Computer Club….

**David Williams** – Cloud, Utilities, Social Media

**Gene Barlow** – Acronis, Macro Photography, Moving to an SSD

**Bob Gostischa (Avast Evangelist)** – Security (new every year)

**Leo Notenboom** – see his website for presentation topics from his 'articles'

**Hewie Poplock** – ID Theft, Searching with Google, Learning Resources for Seniors, Evernote, Windows 10 Tips, Chromebooks are for Seniors …

**Rod Scher** (former editor, Smart Computing) – Dark Side of Technology and other topics **Abby Stokes** – Social Media, Ergonomics, Netiquette

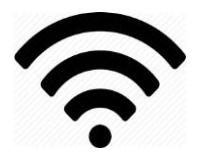

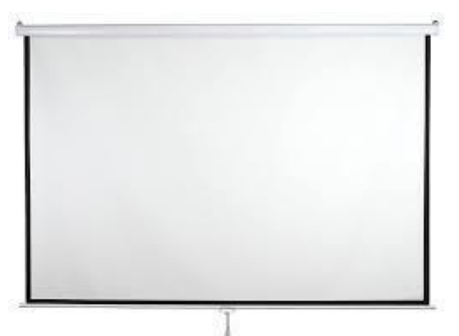

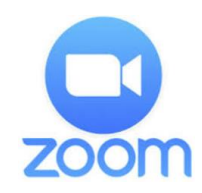

**Spring 2018 APCUG Reports Page 26**

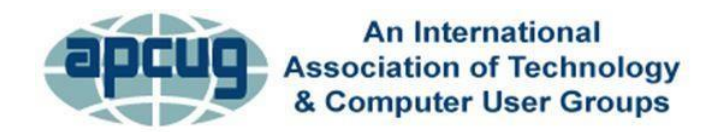

# **MEMBERSHIP HAS ITS BENEFITS**

The Association of Personal Computer User Groups (APCUG) is an International, platform-independent, volunteer-run, nonprofit organization devoted to helping member User Groups offer enhanced services to their members. Listed below are some of the membership benefits. You will find detailed information at: [www.apcug2.org](http://www.apcug2.org/)

**Speakers Bureau** – Complete a Speakers Bureau request form to have a SB member give a live presentation to your group via Zoom, Skype, etc. There are over 100 presentations listed.

**Virtual Technology Conferences – Free Online Presentations** held quarterly (February, May, August and November). Your members can attend the VTC presentations from the comfort of their own home. APCUG uses Zoom which is very easy to use.

**PUSH Newsletter Articles** – Your group's editor receives articles he/she can use in your group's newsletter. Articles are written by other group officers, members, sponsors, etc. APCUG has also received permission from many bloggers to use their articles in their newsletters.

**Discounts and Special Offers** – Your group will occasionally receive information regarding sponsor discounts and/or special offers that can be passed on to your members.

**User Group Newsletters Online** – Is your editor looking for ideas for your newsletter? There are links to many APCUG-member group newsletters that contain program ideas, fundraising ideas and more.

**Website Hosting** – For groups that are unable to find, or afford, online space locally, APCUG will host their website. Send an e-mail to ols@apcug.org for information about this benefit.

**UGLS -- Neighbors to Help Out –** Use the UGLS to communicate with groups within driving distance of your club – share presenters, help each other out, cross-advertise, put a vendor speaking tour together, etc. Everyone Benefits.

**APCUG Website** – Find out what is happening with APCUG! [www.apcug2.org](http://www.apcug2.org/)

**Help for your User Group** – Information for program chairs, growing your group, newsletter & PR guidelines etc. from various sources including past conferences and regional events.

**Newsletter, Website and Digital Photo Contests** – Held annually, members of your group are invited to enter the digital photo contest and groups may enter their newsletter and/or website in those contests.

**Don Singleton Volunteer of the Year Award (VOTY)** – Volunteers are the background of APCUG and its member groups -- submit one of your members for the annual VOTY award.

**NOOZ e-mail sent to your group's officers** – Advisors periodically send a NOOZ e-mail to all officers listed in the UGLS. This e-mail contains information on what is happening with APCUG, VTC information, etc.

**Quarterly Reports -- Ideas for your group** – Reports, APCUG's official communication, is sent to all officers listed in the database. It contains info on what is happening in each region, program ideas, tips and tricks, and more.

**Solutions to Your Problems -- Your Region Advisor** – The people who keep APCUG functioning are one of the greatest assets that member groups have going for them. They have been there and done that. If they don't have a solution, he/she will forward the request for help to all the Advisors and Directors – someone will be sure to have a solution

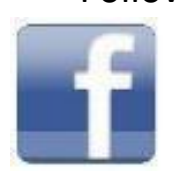

Follow us @

[www.facebook.com/APCUG](http://www.facebook.com/APCUG) 

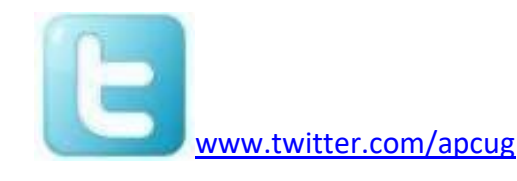

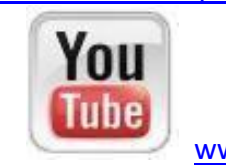

[www.youtube.com/apcugvideos](http://www.youtube.com/apcugvideos)

# **ARTICLE DEADLINES**

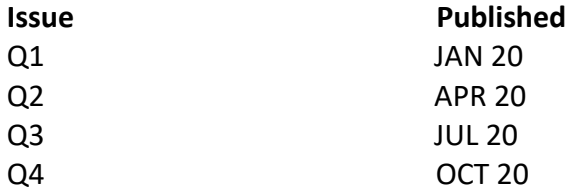

Unless indicated otherwise by the author, all articles published in REPORTS may be reprinted.

User group editors should give proper credit to the authors. All articles submitted for publication in REPORTS are subject to editing. Each issue of REPORTS focuses on User Group management issues, achievements and events of member groups from the 11 APCUG Regions, and updates from APCUG directors, advisors, and committee chairs.

DISCLAIMER: APCUG is not a part of, nor a representative of any manufacturer, product, reseller, dealer, consultant, or business. The organization does not endorse any product, etc. The information in *Reports* is provided on the basis that everyone receiving it undertake responsibility for assessing the relevance and accuracy of its content. As a member of APCUG, you have received this issue of *Reports*  as a benefit of membership. APCUG does not rent, sell, share or otherwise disclose your e-mail address to third parties. If you no longer want to receive emails from APCUG, please reply to the sender. *Thank you for being a member of APCUG.*

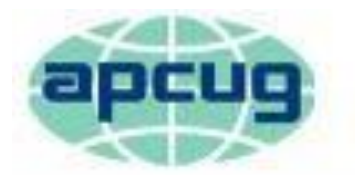

# An International Association of **Technology & Computer User Groups**

# **COMMITTEES & CHAIRS**

# **Committee and Chair 2018 Committee Members**

Alliances: David Steward Sam Wexler Benefits: Judy Taylour Gabe Goldberg, Bill James By-Laws: David Steward Marie Vesta Contests: Bill James Ray Baxter, John Kennedy DS VOTY: Judy Taylour Elections: David Steward 2018 TBD Marketing: David Williams Bill James, Marie Vesta Membership: Lee Laughner Ray Baxter OLS: David Williams Francis Chao Policy & Procedures: David Steward Publications: Lee Laughner Diane Serek, Judy Taylour PUSH: Judy Taylour Gabe Goldberg, Jere Minich Social Media: David Williams **Judy Taylour** Speakers Bureau: Sam Wexler UGLS: Marie Vesta Lee Laughner, Judy Taylour Website: Judy Taylour John Kennedy, Jere Minich

VTC: Judy Taylour **Francis Chao, Jim Evans, John Kennedy, Jere Minich,** David Williams

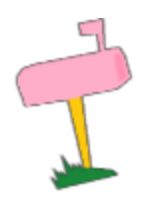

**APCUG MAILING ADDRESS APCUG PO Box 1384 Pine AZ 85544-1384**

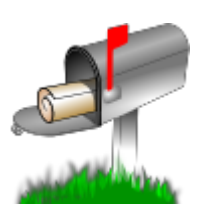

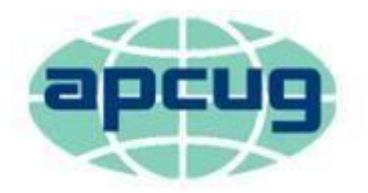

# An International Association of **Technology & Computer User Groups**

# **APCUG COMMUNICATIONS**

- Website <http://apcug2.org/>
- Facebook [www.facebook.com/apcug](http://www.facebook.com/apcug) Twitter [www.twitter.com/apcug](http://www.twitter.com/apcug) YouTube Channel [www.youtube.com/apcugvideos](http://www.youtube.com/apcugvideos) President **president** and president (at) apcug.org Secretary secretary secretary secretary (at) apcug.org BoA Chair is a straight a straight of the straight and the straight and the straight and the straight and the straight and the straight and the straight and the straight and the straight and the straight and the straight a Membership membership (at) apcug.org Voice Mail (803) 272-8411 Fax (952) 479-3627

Lee Laughner laughner laughner laughner (at) apcug.org Marie Vesta mvesta (at) apcug.org

# **OFFICERS**

David Williams, President dwilliams (at) apcug.org David Steward, Secretary dsteward (at) apcug.org Ray Baxter, Treasurer rbaxter reasons and the set of the set of the set of the set of the set of the set of the set of the set of the set of the set of the set of the set of the set of the set of the set of the set of the

# **BOARD OF DIRECTORS**

# **BOARD OF ADVISORS**

Chair is a controlled by the controlled by the controlled by the controlled by the property of the controlled by the controlled by the controlled by the controlled by the controlled by the controlled by the controlled by t Vice Chair **in the contract of the contract of the contract of the contract of the contract of the contract of the contract of the contract of the contract of the contract of the contract of the contract of the contract of** Secretary bjames (at) apcug.org Region 1 (CT, MA, ME, NH, NY, RI, VT) Sam Wexler swexler swexler (at) apcug.org Region 2 (DC, DE, MD, NC, NJ, PA, VA, WV) Gabe Goldberg **ggoldberg** ggoldberg (at) apcug.org Regions 3, 6 & 7 (IA, IL, IN, MI, MN, ND, NE, SD, TN, WI) John Kennedy *ikennedy* (at) apcug.org Region 5 (AL, FL, GA, SC) Jere Minich in the state of the state of the state of the state of the state of the state of the state of the state of the state of the state of the state of the state of the state of the state of Region 8 (AR, KS, LA, MO, MS, OK, TX) Bill James bigames bjames (at) apcug.org Region 9 (AZ, CO, NM, NV, UT) Judy Taylour in the same state of the state of the state of the state of the state of the state of the state of the state of the state of the state of the state of the state of the state of th Region 10 (CA) Judy Taylour in the state of the state of the state of the state of the state of the state of the state of the state of the state of the state of the state of the state of the state of the state of the state Region 11 (AK, HI, ID, MT, OR, WA, WY) Judy Taylour **interact and the set of the set of the set of the set of t** International Region, Judy Taylour international Region, Judy Taylour international Region, Judy Taylour